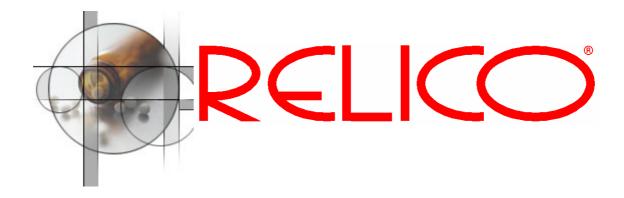

# RELOPO – RDC Links as Low Cost Portal

#### **Problem**

RDC 4.5.3 as a zero footprint application has made deployment in the field much easier. Besides the electronic data capture users have reporting needs, e.g. data managers want to see the overall study metrics, investigators want to see the status of their study site. In addition evaluation of medical images might require the plug-in of image loading and viewing applications. RDC links offer a convenient, however, immature mean to achieve this. Links cannot be made accessible depending on a user's role. By simply exchanging parameters in the URL users can access information they are not entitled to access. RELOPO refines RDC links to address these concerns and to facilitate deployment in real life. Finally RELOPO allows delivery of HTML reports based on the users' access rights maintained in RDC administration.

#### Solution

Users' links are modified to make them role specific (see below): data managers are entitled to see links with study and site scope, CRAs can see links with site scope, only. By default links can be used for studies and sites for which access has been granted in RDC admin, only.

### Data Manager's links

| Links                                   |
|-----------------------------------------|
| Patient Status/Summary Report for Study |
| Missing Pages Report for Study          |
| Query/DCF Status Report for Study       |
| Open Queries Report for Study           |
| Annotated CRF                           |
| Patient Status/Summary Report for Site  |
| Missing Pages Report for Site           |
| Query/DCF Status Report for Site        |
| Open Queries Report for Site            |

### CRA's link

Links

Patient Status/Summary Report for Site

Missing Pages Report for Site

Query/DCF Status Report for Site

Open Queries Report for Site

By default an RDC link looks like https://www.relico-

<u>trials.net/links/link1?study=demo01&site=001</u>. Everybody who knows the link could access the information. Adding a session\_id like <a href="https://www.relico-">https://www.relico-</a>

<u>trials.net/links/link1?study=demo01&site=001&session\_id=123423</u> might prevent re-usage of the link. However, an investigator might guess that her/his peers' sites are named 002, 003, or 004 and

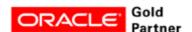

could by simply exchanging the site parameter in the URL gain access to data he is not entitled to access. Encryption of links plus adding an expiry period prevents fraud.

See below a Patient Status/Summary Report for Study.

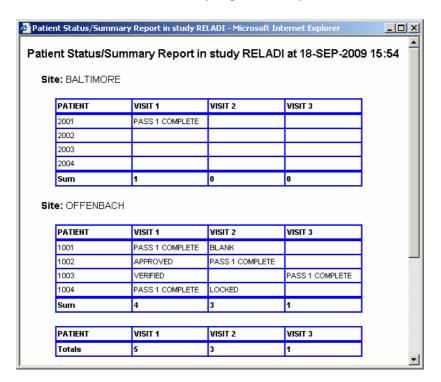

Refreshing the link after one minute does not work any more. Due to the encryption of the URL (see ?p=CB0035... in the page header) modification of a parameter is almost impossible.

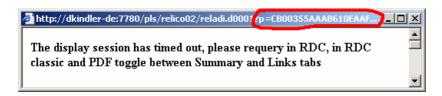

# Integration with Excel

The report results can be easily copied from Internet Explorer to Excel for further processing, see below:

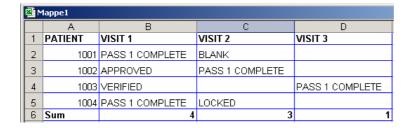

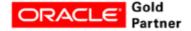

# **Distribution of Results**

For documentation purposes the results can be saved as HTML files. The HTML files can be published through a web server or attached to e-mails.

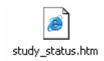

# **Imaging**

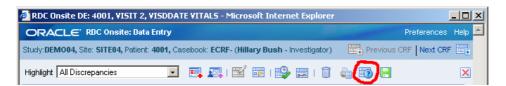

When clicking on the CRF link in RDC Onsite page specific information can be pulled up, e.g. an application to load and present images.

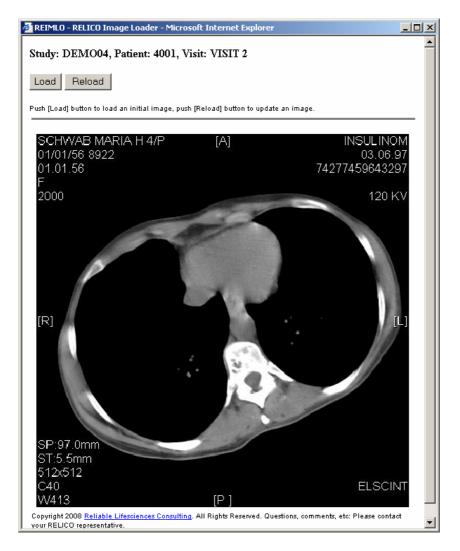

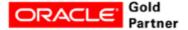

### **Building of Reports**

RELOPO includes reports and report templates that allow to build HTML reports using PL/SQL. Building a report encompasses two steps. The first step is provisioning a view on the data. The second step is the formatting in HTML. Provisioning of the data is accelerated by RELA(DI). RELA(DI) offers a stable layer of views on top of the stable Oracle Clinical table model to easily create ad-hoc queries against the clinical data. In addition RELA(DI) offers views against the trial plan and design and the trial conduct tables that already derive additional information for ad-hoc reports. RELA(DI) comes as set of views to be deployed with any ad-hoc reporting tool like RELOPO.

#### Offer

RELOPO is offered as a database schema for RDC 4.5.1, 4.5.3, and 4.6. RELOPO includes RELA(DI) as a set of pre-fabricated views against Oracle Clinical. RELOPA includes example reports. The offer includes documentation and manuals.

#### **Current Customer Basis**

- 1 mid-size CRO
- 1 large pharma

# Pricing for RELOPO (including RELA(DI))

- €250 per OC user (includes base views and packages and sample reports)
- €50 per OC user annual maintenance and support fee
- customisation and implementation on a time and material basis

For more information please contact:

# Hauke Kindler - Reliable Lifesciences Consulting

Mobile: +49/171/786 76 95 Phone: +49/2131/450 957 Fax: +49/2131/450 958

E-mail: <u>hauke.kindler@relico.de</u>, URL: www.relico.de Address: Am Jröne Meerke 47a, 41462 Neuss, Germany

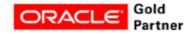